# **Views**

#### What is a view?

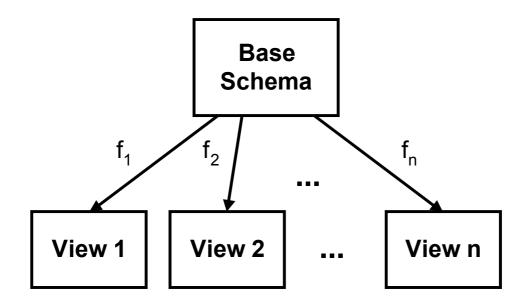

 A view is just a functional image of a database schema.

How does a view differ from a query?

- Structurally, they are identical.
- Functionally:
  - A view persists in time much longer than a query response.
  - A view tracks the changes made in the state of the base schema.
  - A view may itself be queried.
  - A view may even be updated under certain circumstances.

Three reasons why view are important:

- Security
- Simplicity
- Summary

Some examples from the running text example to illustrate:

Security: Allow a user to see the names of employees, but not their salaries.

Create View Emp\_Names as Select LName, FName, MInit, SSN From Employee

Simplicity: Show just the project names and their locations.

Create View Simp\_Proj as Select PName, PLocation From Project

20061106:slides9: 2 of 6

Summary: Provide a user with the minimum, maximum, and average salary, by department.

Create View Salary\_Summary

Select Min(Salary) as Min\_Salary

Max(Salary) as Max\_Salary, Avg(Salary) as Avg\_Salary,

DNo

From Employee, Department

Where Employee.DNo =

DepartmentDNumber

Group by DNo

Note: While Microsoft Access does not support the SQL Create View operator, PostgreSQL does support it quite nicely.

20061106:slides9: 3 of 6

## An ideal property of a view:

- A view should be *functionally indistinguishable* from a base relation.
  - Queries
  - Updates

With respect to queries, this is not too difficult to achieve in practice.

With respect to updates, it is usually unachievable, even for simple relational views defined by projection, selection, and join (SPJ queries).

- The view mapping f<sub>1</sub> need not be injective, so there need not be a unique way to reflect the update back into the base schema.
- The implied constraints on the base schema may be extremely complex, even if the constraints on the base schema are extremely simple.

Some simple examples of views on relations which have only key constraints:

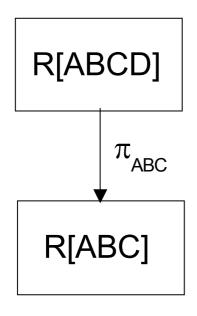

A few (∀)(∀)

2-easy
constraints

Infinitely many
(∀)...(∀)
constraints;
for each n, at least one of which is not n-easy

Since foreign keys are always a problem if the associated keys for both relations are not available, they will not be mentioned explcitly.

#### Selection:

- Deletion is usually not a problem.
- Update is not a problem if the primary key is not altered
- Insertion is usually impossible.

```
Create View
             Female Employees
 Select *
 From
             Employee
 Where
           Sex = 'F'
             Female_NonManagers
Create View
 Select
   From
               Employee
   Where Sex = 'F'
             and not Exists
                 (Select *
                 From Department
                 Where MgrSSN = SSN)
```

### Projection:

- Deletion is usually not a problem.
- Update is not a problem, as long as a candidate keys are included in the projection.
- Insertion is possible only if the attributes which are not projected may be null. Nulls are then inserted. (This implies that all key attributes are projected.)

Create View Names and SSN

Select LName, FName, MInit, SSN

From Employee

#### Join:

 Characterizing updatability through a join is very difficult, and there no nice, clean, general rules.

Specific conditions will not be provided here.

20061106:slides9: 6 of 6